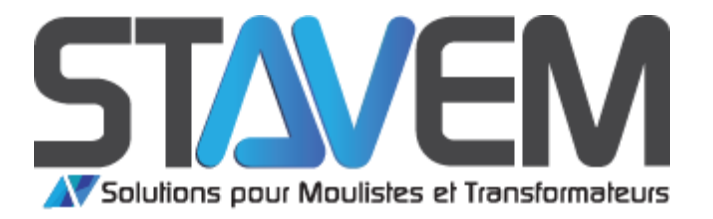

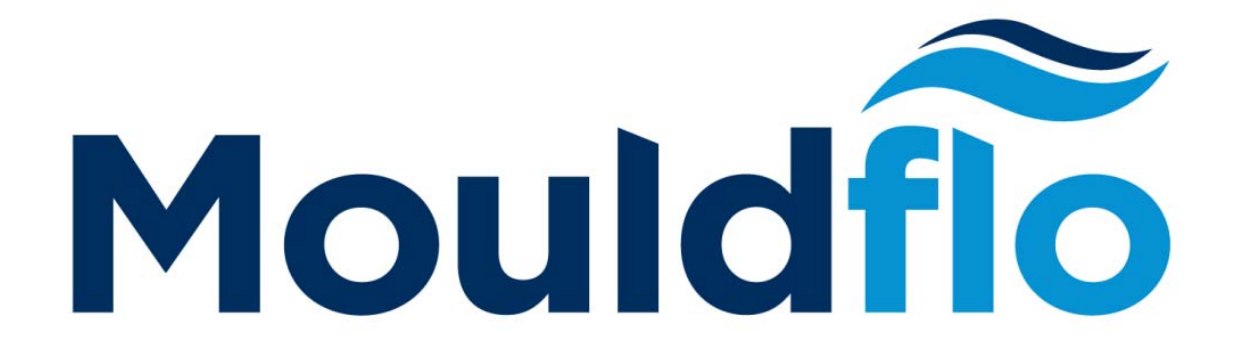

# **Guide de l'interface utilisateur graphique MouldFlo**

Parc Industriel La Prairie 01100 Groissiat Tel: 04 74 73 00 33 Fax: 04 74 73 61 11 E-mail: info@stavem.com

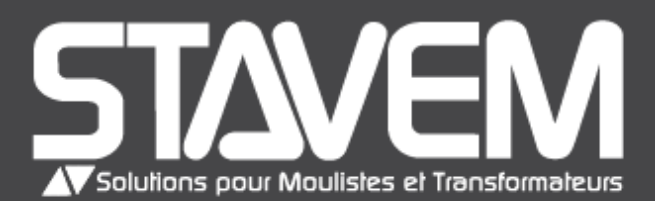

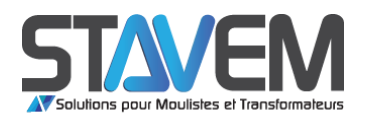

# **Sommaire**

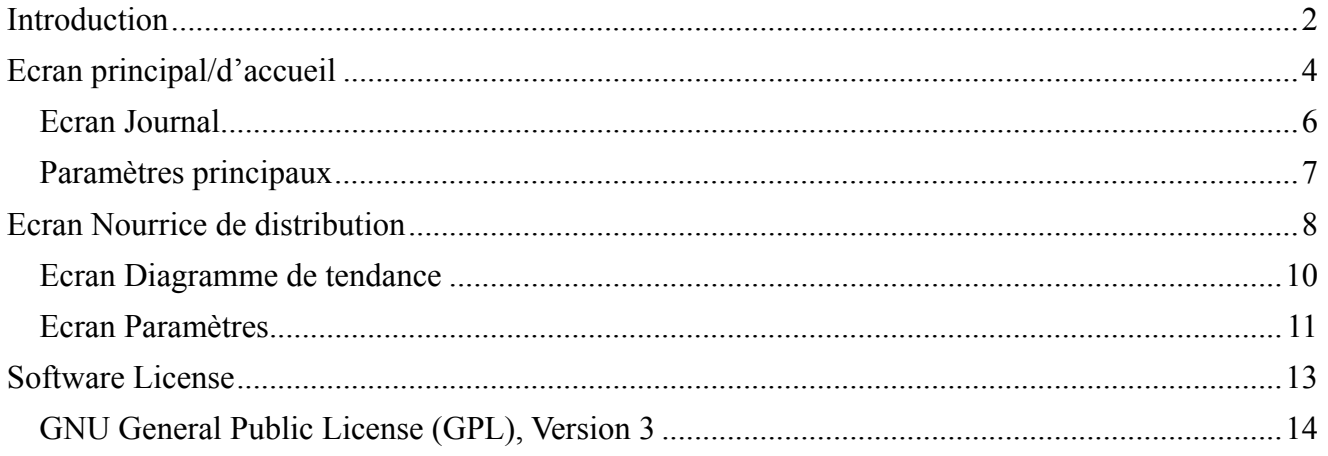

## **Introduction**

Le présent guide a été conçu pour servir de référence à l'opérateur d'un système de nourrices de distribution MouldFlo. Les pages suivantes décrivent chaque écran, bouton et fonction de l'application d'interface utilisateur graphique MouldFlo pour nourrices de distribution.

 Move Innovations MouldFlo GUI Copyright (C) 2013 Move Innovation ApS

 This program is free software: you can redistribute it and/or modify it under the terms of the GNU General Public License as published by the Free Software Foundation, either version 3 of the License, or any later version.

 This program is distributed in the hope that it will be useful, but WITHOUT ANY WARRANTY; without even the implied warranty of MERCHANTABILITY or FITNESS FOR A PARTICULAR PURPOSE. See the GNU General Public License for more details.

 You should have received a copy of the GNU General Public License along with this program. If not, see <http://www.gnu.org/licenses/>.

 Move Innovations MouldFlo GUI is based in part on the work of the Qt project (http://qt-project.org).

 Move Innovations MouldFlo GUI is based in part on the work of the Qwt project (http://qwt.sf.net).

Please see the section, , for further details about the license of the software as well as licenses of the included software components.

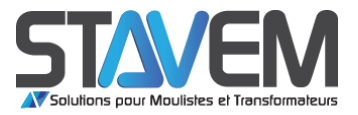

# **Ecran principal/d'accueil**

L'écran représenté ci-dessous est un exemple d'écran d'accueil ou d'écran principal de synthèse. Cet écran montre un tableau comportant une rangée pour chaque nourrice de distribution connectée. Chaque rond coloré représente un capteur et changera de couleur en fonction de l'état actuel du capteur considéré (alarme, avertissement ou OK). Consulter le chapitre Ecran Paramètres pour plus de détails sur les seuils de réglage pour chaque canal d'une nourrice de distribution.

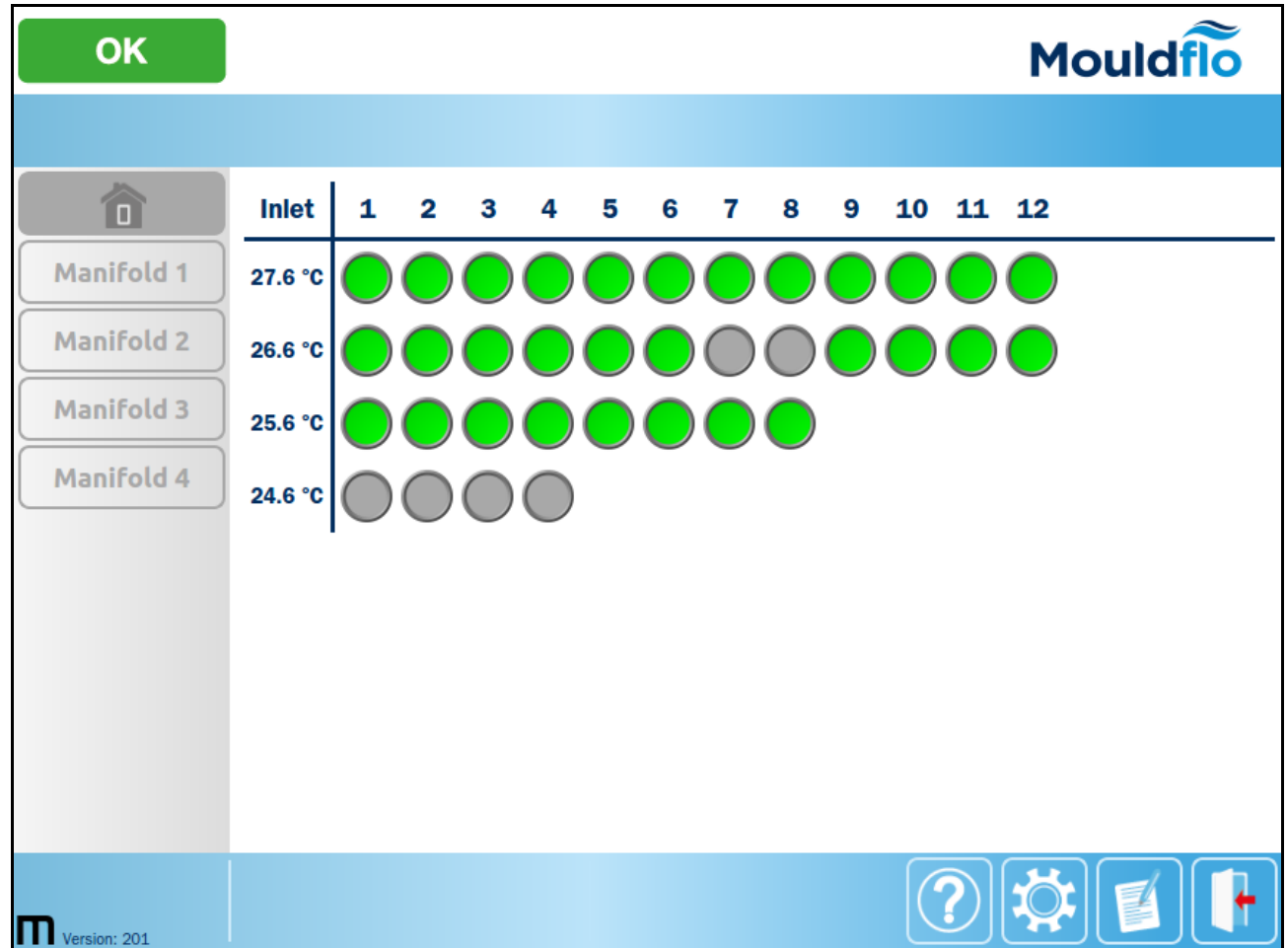

Les boutons situés à gauche de l'interface utilisateur sont décrits ci-dessous :

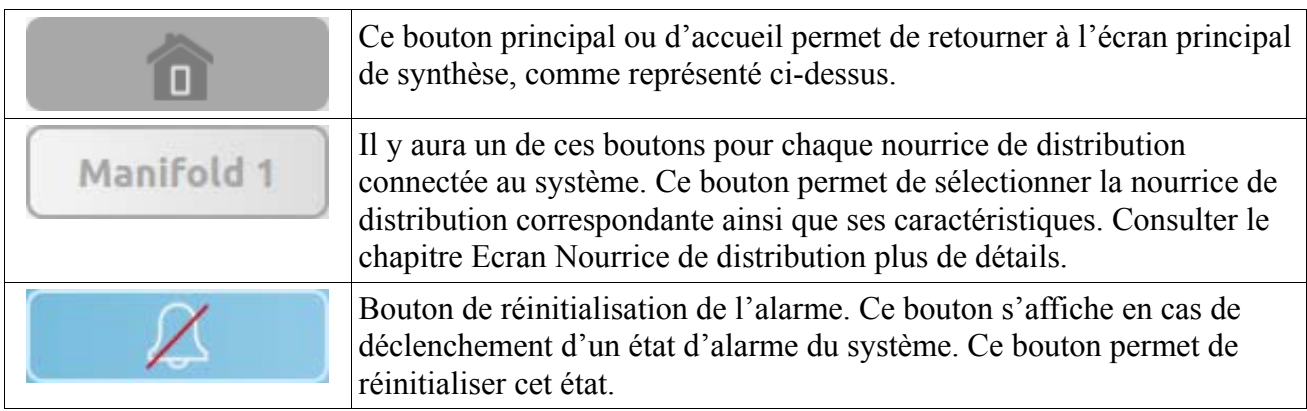

Les boutons affichés en bas à droite de l'interface utilisateur n'apparaissent que dans l'écran d'accueil. D'autres boutons s'afficheront en fonction du bouton sélectionné dans la colonne de gauche.

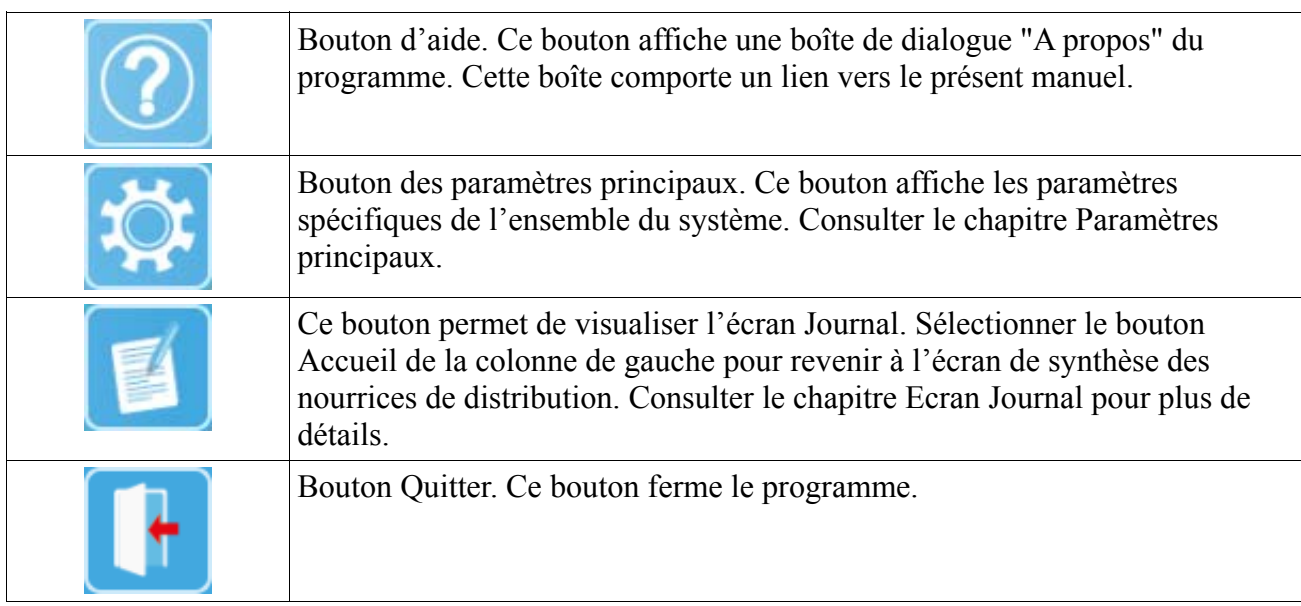

## *Ecran Journal*

L'écran reproduit ci-dessous donne un exemple d'écran Journal. Cet écran montre une liste d'événements qui se sont produits dans le programme ou dans le système. Il est possible de réinitialiser le journal à l'aide du bouton « Clear Log » situé au-dessus du bouton Quitter.

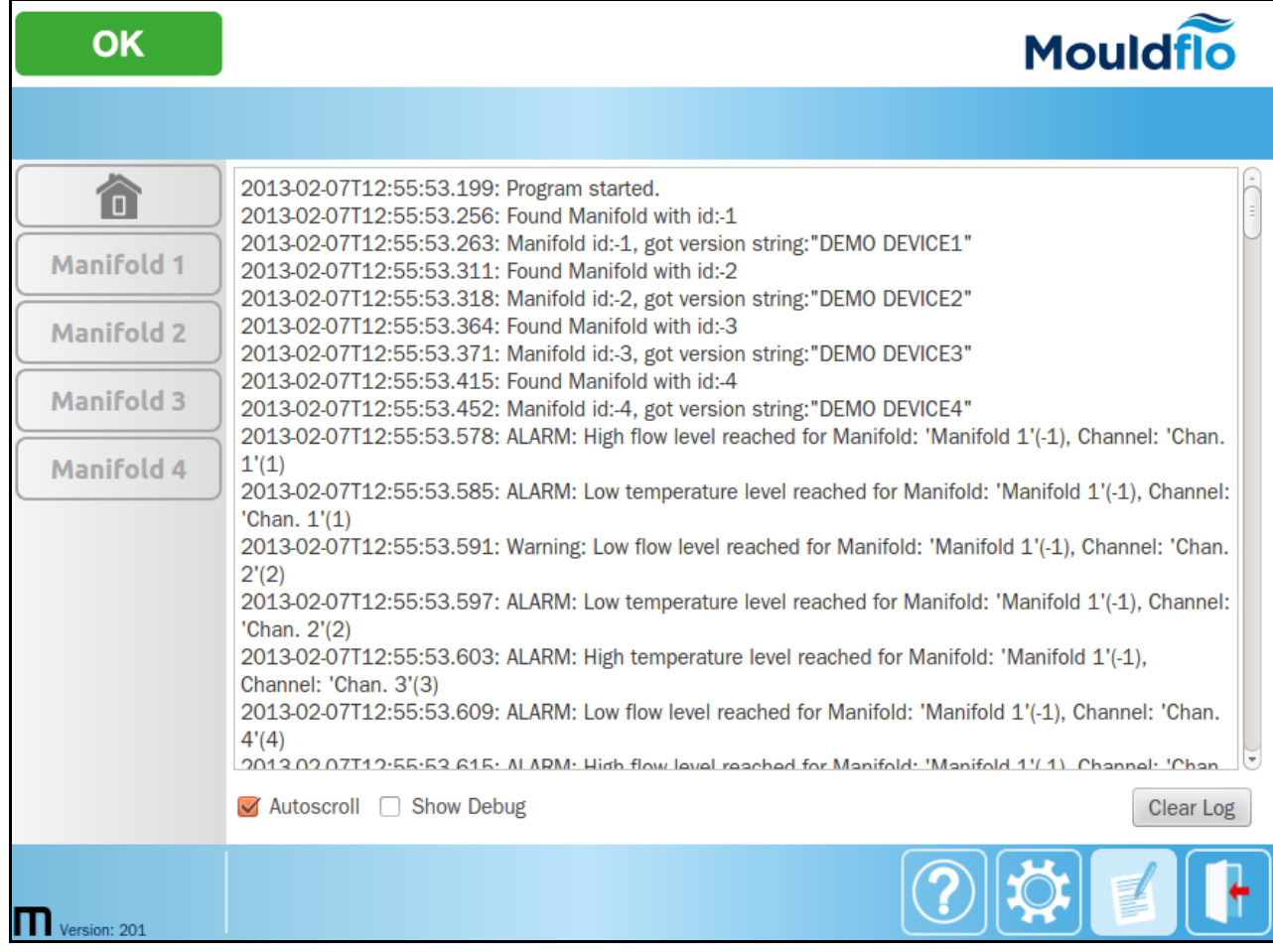

## *Paramètres principaux*

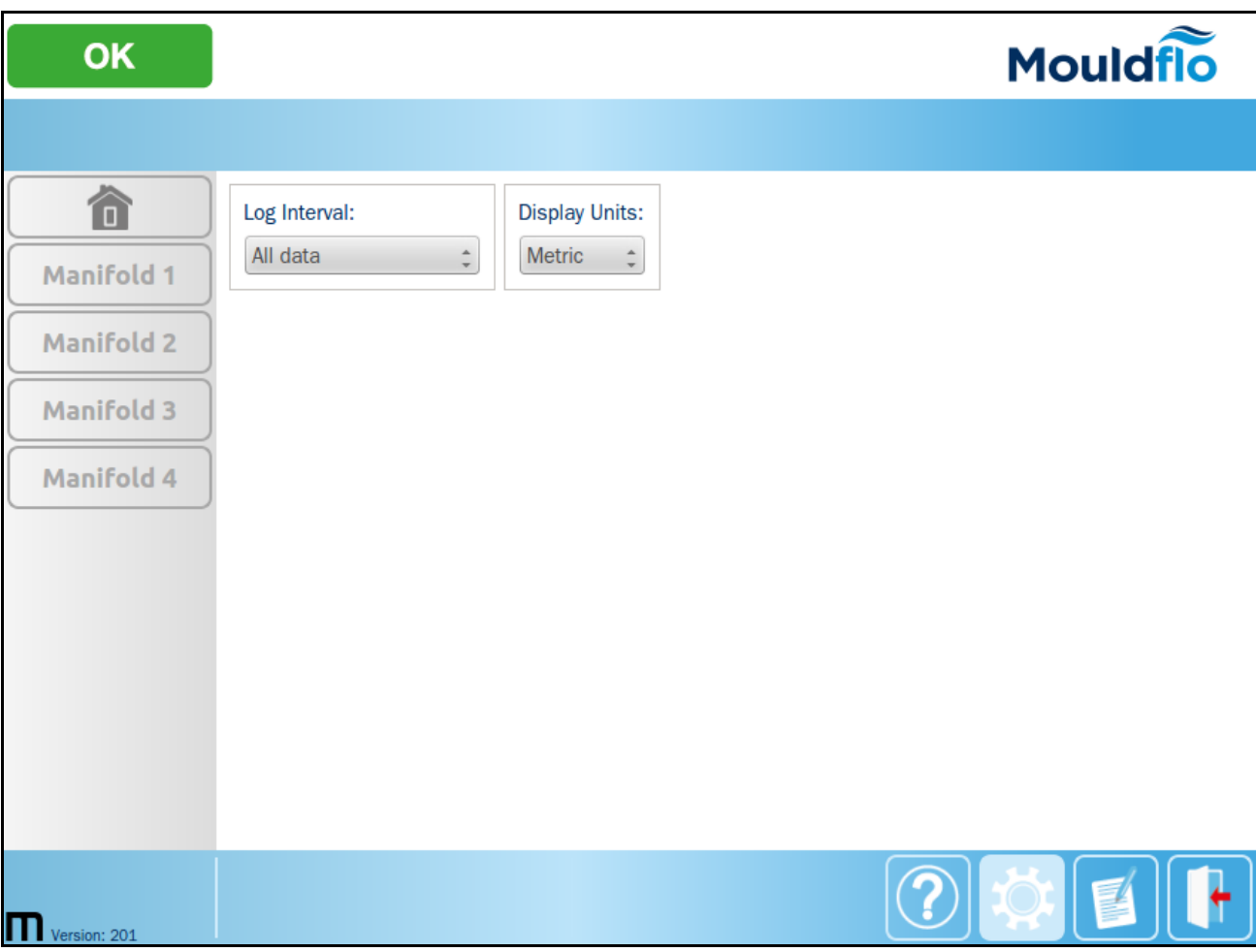

Cet écran contient les paramètres spécifiques du système.

### **Log Interval (intervalle d'enregistrement) :**

L'intervalle de temps entre les échantillons est enregistré dans le fichier Journal au format CSV (valeurs séparées par une virgule). « All data » signifie toutes les données échantillonnées par les nourrices de distribution, environ 3 fois par seconde.

### **Display Units (unités d'affichage) :**

Le programme propose actuellement les unités métriques (l/min et °C) et les unités impériales (gal/min et Fahrenheit).

# **Ecran Nourrice de distribution**

Pour accéder à l'écran Nourrice de distribution, sélectionner l'un des boutons correspondant aux nourrices de distribution connectées. Ces boutons se trouvent dans la colonne de gauche, sous le bouton Accueil.

Il y a trois écrans différents pour chaque nourrice de distribution connectée. Le premier d'entre eux est représenté ci-dessous:

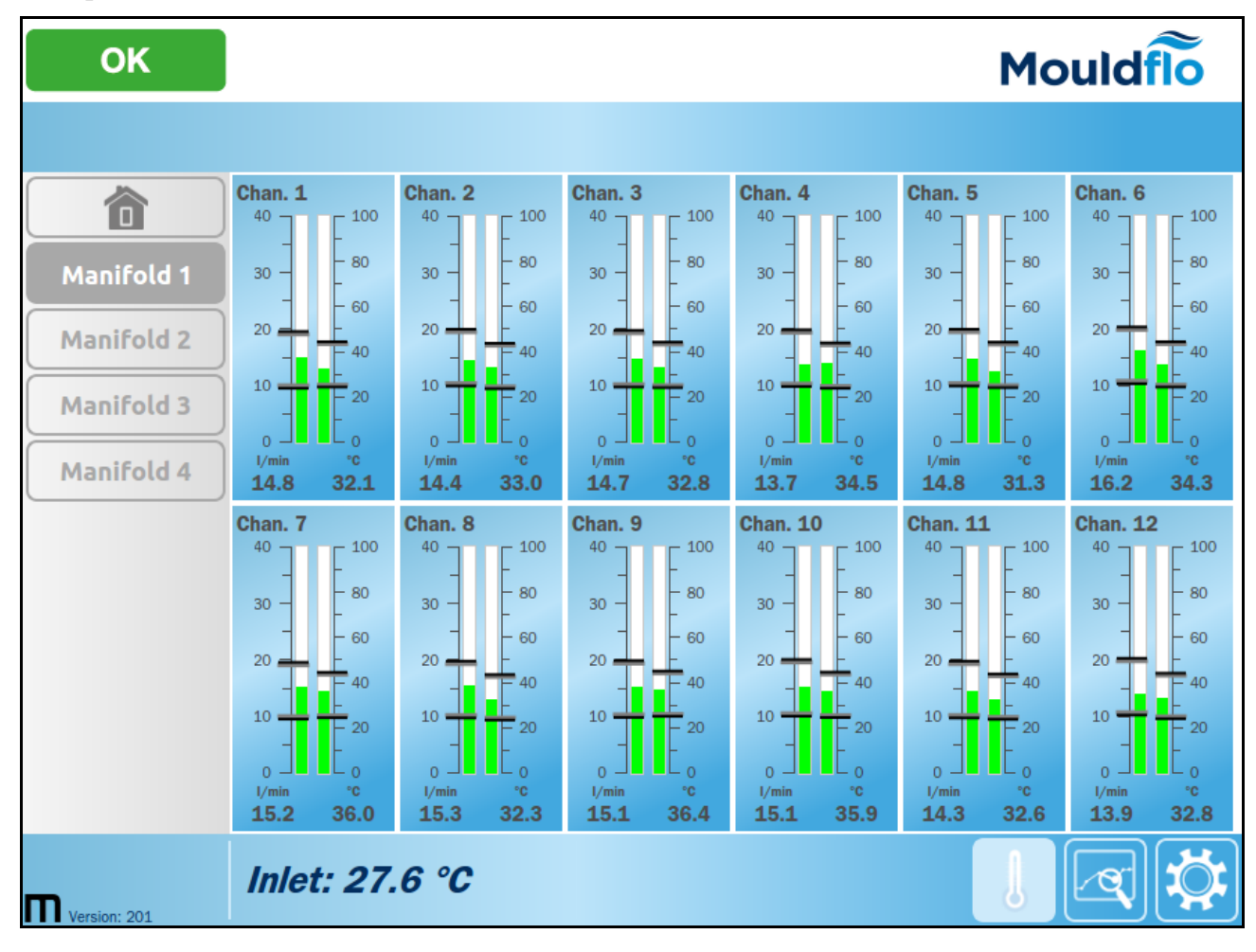

Les diagrammes à barres de cet écran représentent le débit et la température de chaque capteur relié à la nourrice de distribution sélectionnée. Si des seuils ont été fixés pour le capteur, ils sont représentés par des traits horizontaux sur le diagramme à barres. Le capteur de température d'admission sélectionné est également affiché au bas de l'écran (Inlet).

Les trois boutons situés en bas à droite de l'écran permettent de sélectionner les trois écrans correspondant à la nourrice de distribution considérée.

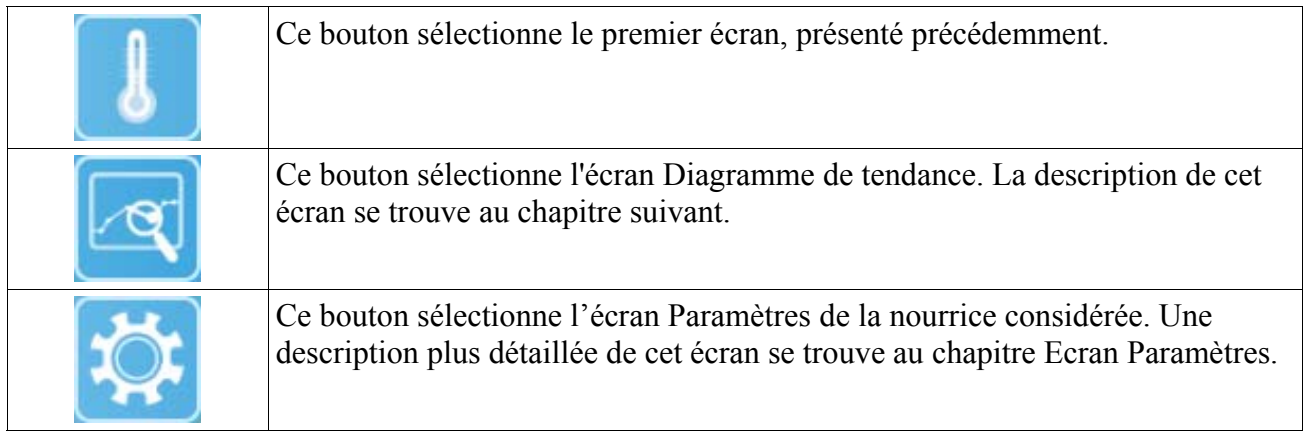

## *Ecran Diagramme de tendance*

Cet écran montre le diagramme de tendance de chaque canal/capteur sélectionné pour la nourrice de distribution choisie. La colonne à droite du diagramme permet de sélectionner les canaux à visualiser. Les cases d'option situées au-dessus de la liste des canaux permettent de choisir la tendance de la température ou la tendance du débit.

Il est possible d'agrandir une zone, en faisant glisser un rectangle d'agrandissement autour de cette zone. Le bouton « Reset Zoom » situé en haut à gauche de la zone du diagramme permet de revenir au niveau d'agrandissement normal.

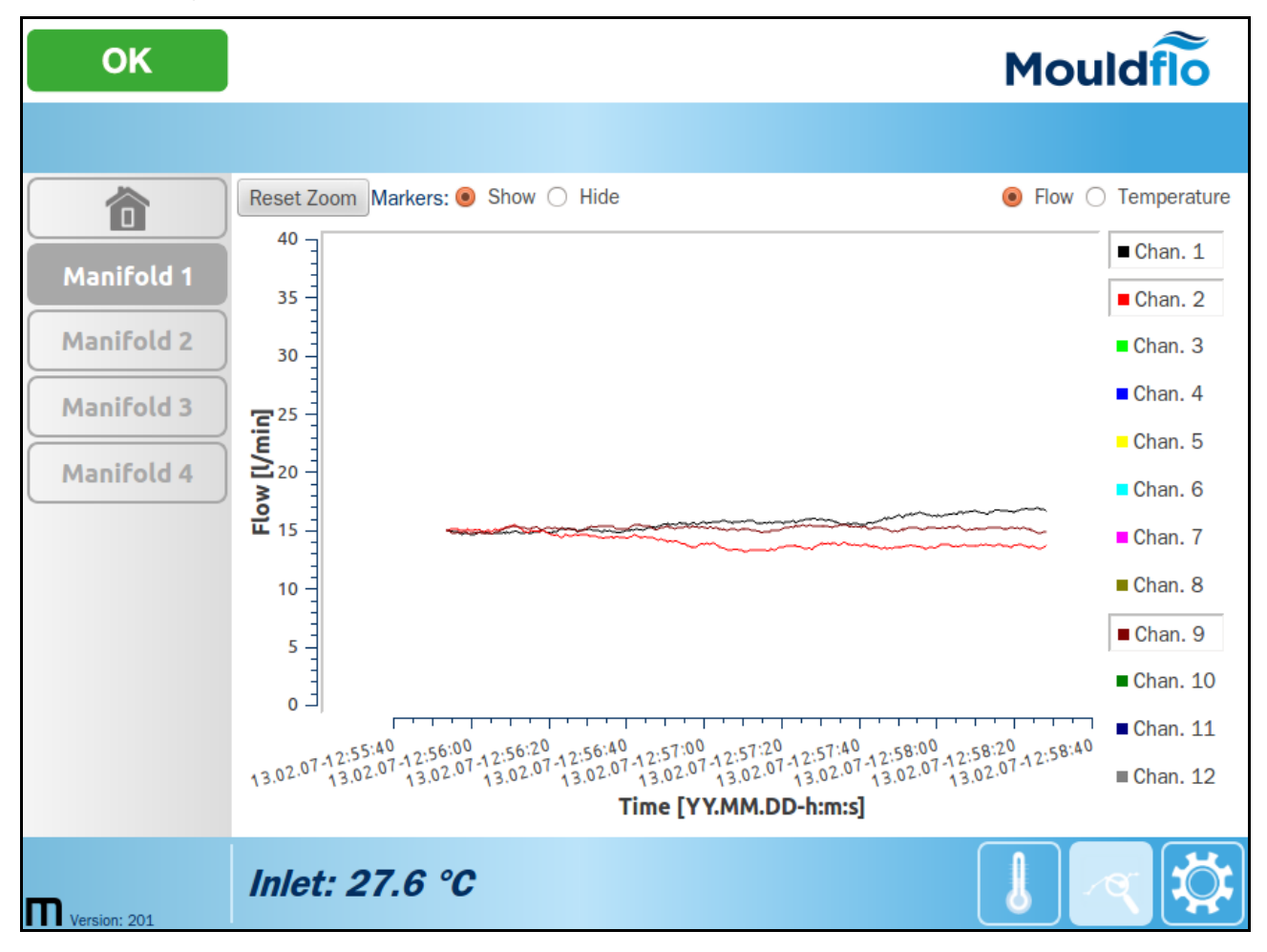

## *Ecran Paramètres*

Le dernier des écrans disponibles pour une nourrice de distribution donnée est l'écran Paramètres. Cet écran permet de donner un nom à la nourrice considérée (Manifold Name :) ainsi qu'un nom approprié pour chaque canal de la dite nourrice de distribution.

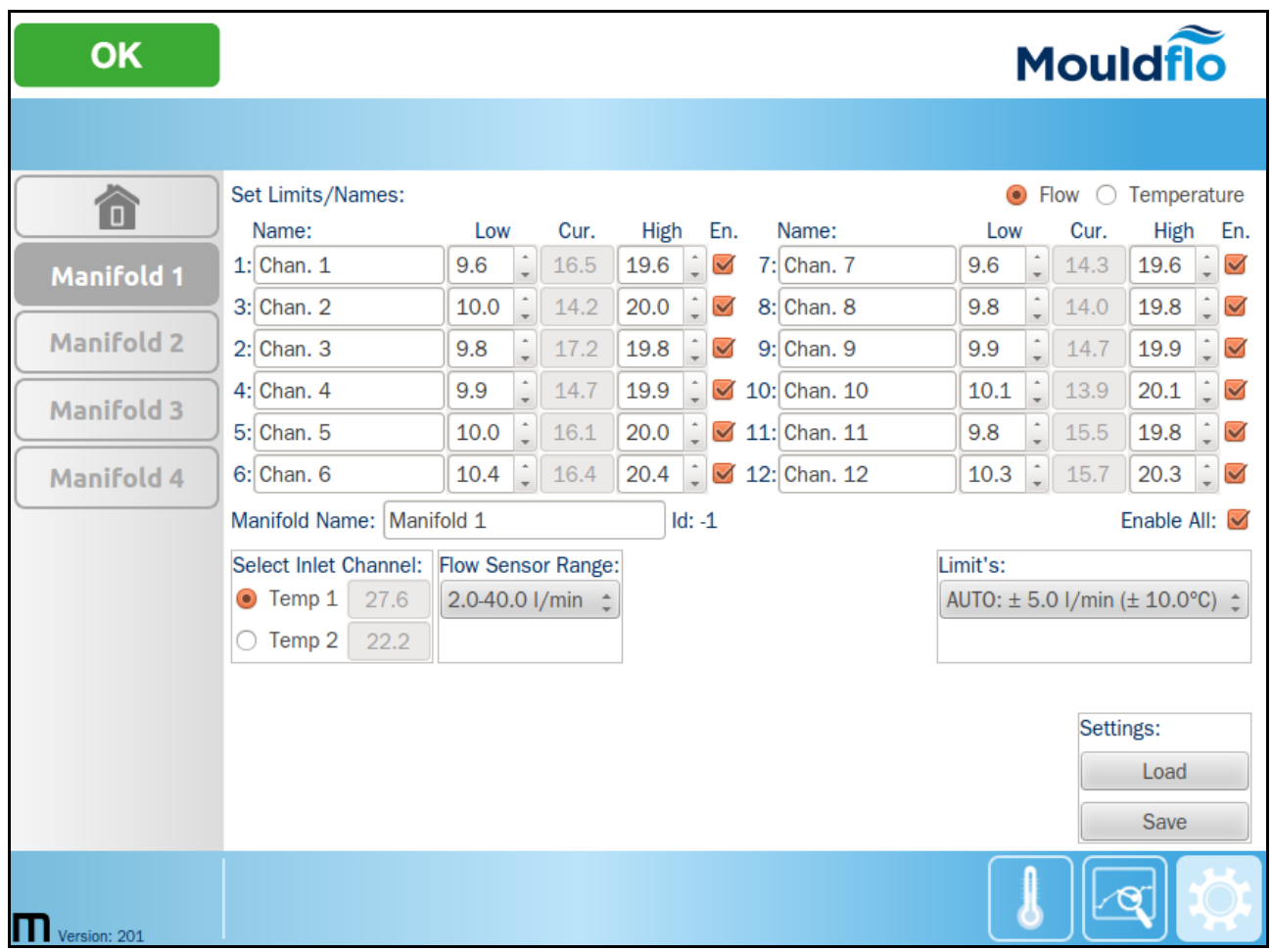

La description des autres paramètres se trouve ci-dessous.

### **Plages de débit possibles (Flow Sensor Range) :**

Cette liste permet de sélectionner la plage de débit pour les capteurs connectés. Elle devrait être indiquée sur la nourrice de distribution. (Actuellement, le programme propose 1 à 15 litres par minute et 2 à 40 litres par minute.)

### **Seuils pour chaque canal de la nourrice de distribution :**

Pour lancer un « auto.set.par » des seuils d'alarme alors que le système fonctionne, sélectionner un des jeux de seuils prédéfinis dans le menu déroulant (Limit's:). Actuellement, le système propose trois jeux de seuils prédéfinis : +/- 1 l/min +/- 2 °C, +/-2 l/min +/-5 °C et +/-5 l/min +/-10 °C. L'option « off » permet de désactiver tous les canaux et de faire correspondre les seuils avec leurs limites extrêmes.

Une autre méthode consiste à définir séparément le seuil inférieur et le seuil supérieur pour chaque canal, à la fois pour le débit et pour la température.

Le seuil d'avertissement est préréglé à  $-10\%$  du seuil supérieur d'alarme et à  $+10\%$  du seuil inférieur d'alarme.

### **Canal du capteur d'admission :**

La fonction « Select Inlet Channel » permet de sélectionner l'un des deux canaux de capteur de température d'admission ; celui-ci apparaîtra sur les autres écrans pour cette nourrice de distribution. Cette fonction n'est utile que si deux capteurs sont connectés à la nourrice de distribution, ce qui est rarement le cas.

## **Sauvegarder et recharger les paramètres :**

Les deux boutons situés à droite, sous les canaux, permettent de sauvegarder (« Save ») et de recharger (« Load ») des paramètres prédéfinis pour une nourrice de distribution.

# **Software License**

In the box below, the license that applies to the software is presented:

 Move Innovations MouldFlo GUI Copyright (C) 2013 Move Innovation ApS This program is free software: you can redistribute it and/or modify it under the terms of the GNU General Public License as published by the Free Software Foundation, either version 3 of the License, or any later version. This program is distributed in the hope that it will be useful, but WITHOUT ANY WARRANTY; without even the implied warranty of MERCHANTABILITY or FITNESS FOR A PARTICULAR PURPOSE. See the GNU General Public License for more details. You should have received a copy of the GNU General Public License along with this program. If not, see <http://www.gnu.org/licenses/>. Move Innovations MouldFlo GUI is based in part on the work of the Qt project (http://qt-project.org). Move Innovations MouldFlo GUI is based in part on the work of the Qwt project (http://qwt.sf.net).

In the following chapter, the license that is applying to the delivered software, will be represented in its full. It is one of the terms of Open Source software that the license text in a verbatim copy is following the software.

### *GNU General Public License (GPL), Version 3*

### GNU GENERAL PUBLIC LICENSE Version 3, 29 June 2007

Copyright (C) 2007 Free Software Foundation, Inc. <http://fsf.org/><br>Everyone is permitted to copy and distribute verbatim copies<br>of this license document, but changing it is not allowed.

Preamble

The GNU General Public License is a free, copyleft license for software and other kinds of works.

The licenses for most software and other practical works are designed<br>to take away your freedom to share and change the works. By contrast,<br>the GNU General Public License is intended to guarantee your freedom to<br>share and

When we speak of free software, we are referring to freedom, not<br>price. Our General Public Licenses are designed to make sure that you<br>have the freedom to distribute copies of free software (and charge for<br>them if you wish

To protect your rights, we need to prevent others from denying you<br>these rights or asking you to surrender the rights. Therefore, you have<br>certain responsibilities if you distribute copies of the software, or if<br>you modify

For example, if you distribute copies of such a program, whether<br>gratis or for a fee, you must pass on to the recipients the same<br>freedoms that you received. You must make sure that they, too, receive<br>or can get the source know their rights.

 Developers that use the GNU GPL protect your rights with two steps: (1) assert copyright on the software, and (2) offer you this License giving you legal permission to copy, distribute and/or modify it.

For the developers' and authors' protection, the GPL clearly explains<br>that there is no warranty for this free software. For both users' and<br>authors' sake, the GPL requires that modified versions be marked as<br>changed, so th

Some devices are designed to deny users access to install or run<br>modified versions of the software inside them, although the manufacturer<br>can do so. This is fundamentally incompatible with the aim of<br>protecting users' free

Finally, every program is threatened constantly by software patents.<br>States should not allow patents to restrict development and use of<br>software on general-purpose computers, but in those that do, we wish to<br>avoid the spec

The precise terms and conditions for copying, distribution and modification follow.

TERMS AND CONDITIONS

0. Definitions.

"This License" refers to version 3 of the GNU General Public License.

"Copyright" also means copyright-like laws that apply to other kinds of works, such as semiconductor masks.

"The Program" refers to any copyrightable work licensed under this License. Each licensee is addressed as "you". "Licensees" and "recipients" may be individuals or organizations.

To "modify" a work means to copy from or adapt all or part of the work<br>in a fashion requiring copyright permission, other than the making of an<br>exact copy. The resulting work is called a "modified version" of the<br>earlier w

A "covered work" means either the unmodified Program or a work based on the Program.

To "propagate" a work means to do anything with it that, without<br>permission, would make you directly or secondarily liable for<br>infringement under applicable copyright law, except executing it on a<br>computer or modifying a p

To "convey" a work means any kind of propagation that enables other parties to make or receive copies. Mere interaction with a user through a computer network, with no transfer of a copy, is not conveying.

An interactive user interface displays "Appropriate Legal Motices"<br>to the extent that it includes a convenient and prominently visible<br>feature that (1) displays an appropriate copyright notice, and (2)<br>tells the user that

1. Source Code.

The "source code" for a work means the preferred form of the work for making modifications to it. "Object code" means any non-source

form of a work.

A "Standard Interface" means an interface that either is an official<br>standard defined by a recognized standards body, or, in the case of<br>interfaces specified for a particular programming language, one that<br>is videly used a

The "System Libraries" of an executable work include anything, other than the work as a whole, that (a) is included in the normal form of packaging a Major Component, but which is not part of that Major Component, or to i

The "Corresponding Source" for a work in object code form means all<br>the source code needed to generate, install, and (for an executable<br>control un the object code and to modify the work, including scripts to<br>control those

The Corresponding Source need not include anything that users can regenerate automatically from other parts of the Corresponding Source.

The Corresponding Source for a work in source code form is that same work.

2. Basic Permissions.

All rights granted under this License are granted for the term of<br>copyright on the Program, and are irrevocable provided the stated<br>conditions are met. This License explicitly affirms your unlimited<br>permission to run the u

You may make, run and propagate covered works that you do not<br>convey, without conditions so long as your license otherwise remains<br>of having them make modifications exclusively for you, or provide you<br>of having them make m

Conveying under any other circumstances is permitted solely under the conditions stated below. Sublicensing is not allowed; section 10 makes it unnecessary.

3. Protecting Users' Legal Rights From Anti-Circumvention Law.

No covered work shall be deemed part of an effective technological<br>measure under any applicable law fulfilling obligations under article<br>11 of the WIFO copyright treaty adopted on 20 December 1996, or<br>similar laws prohibit measures.

When you convey a covered work, you waive any legal power to forbid<br>circumvention of technological measures to the extent such circumvention<br>is effected by exercising rights under this License with respect to<br>the covered w

4. Conveying Verbatim Copies.

You may convey verbatim copies of the Program's source code as you<br>receive it, in any medium, provided that you conspicuously and<br>appropriately publish on each copy an appropriate copyright notice;<br>keep intact all notices

 You may charge any price or no price for each copy that you convey, and you may offer support or warranty protection for a fee. 5. Conveying Modified Source Versions.

You may convey a work based on the Program, or the modifications to produce it from the Program, in the form of source code under the terms of section 4, provided that you also meet all of these conditions:

a) The work must carry prominent notices stating that you modified it, and giving a relevant date.

b) The work must carry prominent notices stating that it is released under this License and any conditions added under section 7. This requirement modifies the requirement in section 4 to "keep intact all notices".

c) You must license the entire work, as a whole, under this<br>License to anyone who comes into possession of a copy. This<br>License will therefore apply, along with any applicable section 7<br>additional terms, to the whole of th

d) If the work has interactive user interfaces, each must display

14/16

Appropriate Legal Notices; however, if the Program has interactive interfaces that do not display Appropriate Legal Notices, your work need not make them do so.

A compilation of a covered work with other separate and independent<br>works, which are not by their nature extensions of the covered work,<br>and which are not combined with it such as to form a larger program,<br>in or on a volum

6. Conveying Non-Source Forms.

You may convey a covered work in object code form under the terms of sections 4 and 5, provided that you also convey the machine-readable Corresponding Source under the terms of this License, in one of these ways:

a) Convey the object code in, or embodied in, a physical product<br>(including a physical distribution medium), accompanied by the<br>Corresponding Source fixed on a durable physical medium<br>customarily used for software intercha

b) Convey the object code in, or embodied in, a physical product (including a physical distribution medium), accompanied by a written offer, valid for the least three years and valid for as long as you offer spare parts or

c) Convey individual copies of the object code with a copy of the<br>written offer to provide the Corresponding Source. This<br>alternative is allowed only occasionally and noncommercially, and<br>only if you received the object co

d) Convey the object code by offering access from a designated<br>place (gratis or for a charge), and offer equivalent access to the<br>Corresponding Source in the same way through the same place at no<br>further charge. You need n

e) Convey the object code using peer-to-peer transmission, provided<br>you inform other peers where the object code and Corresponding<br>Source of the work are being offered to the general public at no<br>charge under subsection 6d

A separable portion of the object code, whose source code is excluded from the Corresponding Source as a System Library, need not be included in conveying the object code work.

A "User Product" is either (1) a "consumer product", which means any<br>tangible personal property which is normally used for personal, family,<br>or household purposes, or (2) anything designed or sold for incorporation<br>into a

"Installation Information" for a User Product means any methods<br>procedures, authorization keys, or other information required to install<br>and execute modified versions of a covered work in that User Product from<br>a modified

If you convey an object code work under this section in, or with, or<br>specifically for use in, a User Product, and the conveying occurs as<br>part of a transaction in which the right of possession and use of the<br>User Product i been installed in ROM).

The requirement to provide Installation Information does not include a<br>requirement to continue to provide support service, warranty, or updates<br>for a work that has been modified or installed by the recipient, or for<br>the Us

Corresponding Source conveyed, and Installation Information provided,<br>in accord with this section must be in a format that is publicly<br>documented (and with an implementation available to the public in<br>source code form), an

7. Additional Terms.

"Additional permissions" are terms that supplement the terms of this<br>License by making exceptions from one or more of its conditions.<br>Additional permissions that are applicable to the entire Program shall<br>be treated as tho

When you convey a copy of a covered work, you may at your option<br>remove any additional permissions from that copy, or from any part of<br>it. (Additional permissions may be written to require their own<br>removal in certain case

Notwithstanding any other provision of this License, for material you add to a covered work, you may (if authorized by the copyright holders of that material) supplement the terms of this License with terms:

a) Disclaiming warranty or limiting liability differently from the terms of sections 15 and 16 of this License; or

b) Requiring preservation of specified reasonable legal notices or author attributions in that material or in the Appropriate Legal Notices displayed by works containing it; or

c) Prohibiting misrepresentation of the origin of that material, or requiring that modified versions of such material be marked in reasonable ways as different from the original version; or

d) Limiting the use for publicity purposes of names of licensors or authors of the material; or

e) Declining to grant rights under trademark law for use of some trade names, trademarks, or service marks; or

f) Requiring indemnification of licensors and authors of that<br>material by anyone who conveys the material (or modified versions of<br>it) with contractual assumptions of liability to the recipient, for<br>any liability that thes

All other non-perminsive additional terms are considered "further and<br>restrictions" within the meaning of section 10. If the Program as you<br>received it, or any part of it, contains a notice stating that it is<br>governed by t

If you add terms to a covered work in accord with this section, you<br>must place, in the relevant source files, a statement of the<br>additional terms that apply to those files, or a notice indicating<br>where to find the applicab

Additional terms, permissive or non-permissive, may be stated in the form of a separately written license, or stated as exceptions; the above requirements apply either way.

8. Termination.

You may not propagate or modify a covered work except as expressly<br>provided under this License. Any attempt otherwise to propagate or<br>modify it is void, and will automatically terminate your rights under<br>this License (incl

However, if you cease all violation of this License, then your<br>license from a particular copyright holder is reinstated (a)<br>provisionally, unless and until the copyright holder explicitly and<br>finally terminates your licens

Moreover, your license from a particular copyright holder is<br>reinstated permanently if the copyright holder notifies you of the<br>violation by some reasonable means, this is the first time you have<br>received notice of violati

Termination of your rights under this section does not terminate the licenses of parties who have received copies or rights from you under this License. If your rights have been terminated and not permanently reinstated, y

9. Acceptance Not Required for Having Copies.

You are not required to accept this License in order to receive or<br>run a copy of the Program. Ancillary propagation of a covered work<br>cocurring solely as a consequence of using peer-to-peer transmission<br>to receive a copy l

10. Automatic Licensing of Downstream Recipients.

Each time you convey a covered work, the recipient automatically<br>receives a license from the original licensors, to run, modify and<br>propagate that work, subject to this License. You are not responsible<br>for enforcing compli

An "entity transaction" is a transaction transferring control of an energiation, or substantially all assets of one, or subdividing an organization, or substantially all assets of one, or subdividing an work results from a

You may not impose any further restrictions on the exercise of the<br>rights granted or affirmed under this License. For example, you may<br>not impose a license fee, royalty, or other charge for example, you may<br>intights grante

11. Patents.

A "contributor" is a copyright holder who authorizes use under this License of the Program or a work on which the Program is based. The work thus licensed is called the contributor's "contributor version".

A contributor's "essential patent claims" are all patent claims"<br>overed or controlled by the contributor, whether already acquired or<br>bereafter acquired, that would be infringed by some manner, permitted<br>by this License, o A contributor's "essential patent claims" are all patent claims<br>owned or controlled by the contributor, whether already acquired or<br>bereafter acquired, that would be infringed by some manner, permitted<br>by this License, of

 Each contributor grants you a non-exclusive, worldwide, royalty-free patent license under the contributor's essential patent claims, to make, use, sell, offer for sale, import and otherwise run, modify and propagate the contents of its contributor version. Each contributor grants you a non-exclusive, worldwide, royalty-free patent ficense under the contributor s essential pa propagate the contents or its contributor version.

In the following three paragraphs, a "patent license" is any express<br>agreement or commitment, however denominated, not to enforce a patent<br>such as an express permission to practice a patent or covenant not to<br>sue for paten In the following three paragraphs, a "patent license" is any express<br>agreement or committent, however denominated, not to enforce a patent<br>(such as an express permission to practice a patent or covenant not to<br>sue for pate

If you convey a covered work, knowingly relying on a patent license,<br>and the Corresponding Source of the work is not available for anyone<br>publicly available network server or therms of this license, through a<br>publicly ava If you convey a covered work, knowingly relying on a patent license,<br>and the Corresponding Source of the work is not available for any<br>populicly available network server or other readily accessible means,<br>then you must ei

If, pursuant to or in connection with a single transaction or<br>arrangement, you convey, or propagate by procuring conveyance of, a<br>covered work, and grant a patent license to some of the parties<br>preceiving the covered work If pursuant to of in connection with a single transaction of<br>arrangement, you convey, or propagate by procuring conveyance of, a<br>covered work, and grant a patent license to some of the parties or convey a specific copy of the covere WOTK and WOTKS based on it.

A patent license is "discriminatory" if it does not include within<br>the scope of its coverage, prohibits the exercise of, or is<br>conditioned on the non-exercise of one or more of the rights that are<br>specifically granted unde A patent license is "discriminatory" if it does not include within<br>the scope of its coverage, prohibits the exercise of, or is<br>conditioned on the non-exercise of one or more of the rights that are<br>specifically granted unde parties who would receive the covered work from you, a conveyed by you (of copies made irom those copies), or (o) primarily<br>for and in connection with specific products or compilations that<br>contain the covered work, unless you entered into that arrangement,<br>or that patent lice

 Nothing in this License shall be construed as excluding or limiting any implied license or other defenses to infringement that may otherwise be available to you under applicable patent law. Nothing in this License shall be construed as excluding or limiting<br>any implied license or other defenses to infringement that may<br>otherwise be available to you under applicable patent law.

12. No Surrender of Others' Freedom. 14. Revised Value Versions of the Company of the Company of the Company of the Company of the Company of the Company of the Company of the Company of the Company of the Company of the Company of the Company of the Company

If conditions are imposed on you (whether by court order, agreement or<br>otherwise) that contradict the conditions of this License, they do not<br>excuse you from the conditions of this License. If you cannot convey a<br>covered w If conditions are imposed on you (wheter by court order, agreement or intervise) that contradict the conditions of this license, they do not excuse you from the conditions of this license. If you cannot convey a<br>covered wo not convey it at all. For example, if you agree to terms that opligate<br>to collect a royalty for further conveying from those to whom you con<br>the Program, the only way you could satisfy both those terms and this<br>License wou

#### 13. Use with the GNU Affero General Public License.

Notwithstanding any other provision of this License, you have<br>permission to link or combine any covered work with a work licensed<br>under version 3 of the GNU Affero General Public License into a single<br>combined work, and to

#### 14. Revised Versions of this License.

The Free Software Foundation may publish revised and/or new versions of<br>the GNU General Public License from time to time. Such new versions will<br>be similar in spirit to the present version, but may differ in detail to<br>addr

Each version is given a distinguishing version number. If the Program specifies that a certain numbered version of the GNU General Public License "or any later version" applies to it, you have the option of following the t

GNU General Public License, you may choose any version ever published by the Free Software Foundation. ALL NECESSARY SERVICING, REPAIR OR CORRECTION. by the fiee Sortware foundation

If the Program specifies that a proxy can decide which future<br>versions of the GNU General Public License can be used, that proxy's<br>public statement of acceptance of a version permanently authorizes you<br>to choose that versi If the Frogram specifies that a proxy can declose which ruture<br>versions of the GNU General Public License can be used, that proxy's<br>public statement of acceptance of a version permanently authorizes you<br>to choose that vers

Later license versions may give you additional or different<br>permissions. However, no additional obligations are imposed on any<br>author or copyright holder as a result of your choosing to follow a<br>later version. Later license versions may give you additional or different<br>permissions. However, no additional obligations are imposed on any<br>author or copyright holder as a result of your choosing to follow a<br>later version.

#### 15. Disclaimer of Warranty. 15. Disclaimer or warranty.

THERE IS NO MARRANTY FOR THE PROGRAM, TO THE EXTENT PERMITED BY<br>APPLICABLE LAW. EXCEPT WHEN OTHERWISE STATED IN WRITING THE COPYRIGHT<br>HOLDERS AND/OR OTHER PARTIES PROVIDE THE PROGRAM "AS IS" WITHOUT WARRANTY<br>OF ANY KIND, E - IMEAE 13 NO MARABAIT FOR THE PROGRAM, 10 IME ALIGN TERRITOR IN APPLICABLE LAW. EXCEPT WHEN OTHERWISE STATED IN WRITING THE COPYRIGHT OF A PROGRAM CONSTRUCT THE COPYRIGHT OF ANY KIND, EITHER EXPRESSED OR IMPLIED, INCLUDIN ALL NEUESSARI SERVIUING, REPAIR OR UURREUTION.

#### 16. Limitation of Liability. 16. Limitation or Liability.

IN NO EVENT UNLESS REQUIRED BY APPILICABLE LAW OR AGREED TO IN WRITING<br>WILL ANY COPYRIGHT HOLDER, OR ANY OTHER PARTY WHO MODIFIES AND/OR CONVEYS<br>THE PROGRAM AS PERMITTED ABOVE, BE LIABLE TO YOU FOR DAMAGES, INCLUDING ANY<br>G IN YOU COPYRIGHT HOLDER, OR ANY OTHER PARTY WHO MODIFIES AND/OR CONVEYS<br>THE PROGRAM AS PERMITTED ABOVE, BE LIABLE TO YOU FOR DAMAGES, INCLUDING ANY<br>THE PROGRAM AS PERMITTED ABOVE, BE LIABLE TO YOU FOR DAMAGES, INCLUDING AN USE OF IRRELITY TO USE THE FRUGHAS (INCLUDING BUT NOT LIBITED IY UOS<br>DATA OR DATA BEING RENDERED INACCURATE OR LOSSES SUSTAINED BY YOU OR TH<br>PARTIES OR A FAILURE OF THE FROGRAM TO OPERATE WITH ANY OTHER PROGRAMS;<br>EVEN IF S

### 17. Interpretation of Sections 15 and 16.

If the disclaimer of warranty and limitation of liability provided<br>above cannot be given local legal effect according to their terms,<br>reviewing courts shall apply local law that most closely approximates<br>an absolute waiver It the ouscalamer or warranty and immitation or ilapility provides<br>above cannot be given local legal effect according to their terms,<br>reviewing courts shall apply local law that most closely approximates<br>an absolute waiver copy of the Program in return for a fee.

#### END OF TERMS AND CONDITIONS

#### How to Apply These Terms to Your New Programs

 If you develop a new program, and you want it to be of the greatest possible use to the public, the best way to achieve this is to make it free software which everyone can redistribute and change under these terms. If you develop a new program, and you want it to be of the greatest free sortware which everyone can redistribute and change under these term

To do so, attach the following notices to the program. It is safest<br>to attach them to the start of each source file to most effectively<br>state the exclusion of warranty and each file should have at least<br>the "copyright" lin If the program. It is said to attach them to the start of each source file to most effectively

the copyright time and a pointer to where the ruli i

<one line to give the program's name and a brief idea of what it does.><br>Copyright (C) <year> <name of author> <one line to give the program's name and a brief idea of what it does.><br>Copyright (C) <year> <name of author>

This program is free software: you can redistribute it and/or modify<br>it under the terms of the GNU General Public License as published by<br>the Free Software Foundation, either version 3 of the License, or<br>(at your option) a it under the terms of the GNU General Public License as published by<br>it under the terms of the GNU General Public License as published by<br>the Free Software Foundation, either version 3 of the License, or

This program is distributed in the hope that it will be useful,<br>but WITHOUT ANY WARRANTY; without even the implied warranty of<br>MERCHANTABILITY or FITNESS FOR A PARTICULAR PURPOSE. See the<br>GNU General Public License for mor This program is distributed in the hope that it will be useful,<br>but WITHOUT ANY WARRANTY, without even the implied warranty of<br>MERCHANTABILITY or FITNESS FOR A PARTICULAR PURPOSE. See the

 You should have received a copy of the GNU General Public License along with this program. If not, see <http://www.gnu.org/licenses/>. You should have received a copy of the GNU General Public License<br>along with this program. If not, see <http://www.gnu.org/licenses/>.

Also add information on how to contact you by electronic and paper mail. <http://www.gnu.org/philosophy/why-not-lgpl.html>.

If the program does terminal interaction, make it output a short notice like this when it starts in an interactive mode:

<program> Copyright (C) <year> <meme of author><br>This program comes with ABSOLUTELY NO WARRANTY; for details type `show w'.<br>This is free software, and you are welcome to redistribute it<br>under certain conditions; type `show

The hypothetical commands `show w' and `show c' should show the appropriate parts of the General Public License. Of course, your program's commands might be different; for a GUI interface, you would use an "about box".

You should also get your employer (if you work as a programmer) or school,<br>if any, to sign a "copyright disclaimer" for the program, if necessary.<br>For more information on this, and how to apply and follow the GNU GPL, see<br>

The GNU General Public License does not permit incorporating your program<br>into proprietary programs. If your program is a subroutine library, you<br>may consider it more useful to permit linking proprietary applications with<br>

16/16